## **CALENDARIO RACCOLTA RIFIUTI DOMESTICI**

I sacchetti e/o i contenitori vanno esposti dalle 20.00 alle 24.00 del giorno precedente la raccolta. Lasciare i contenitori solo nella giornata di ritiro in un area in cui è possibile effettuarne lo svuotamento (es. fuori dal cancello)

## **UTENZE DOMESTICHE CON MASTELLI**

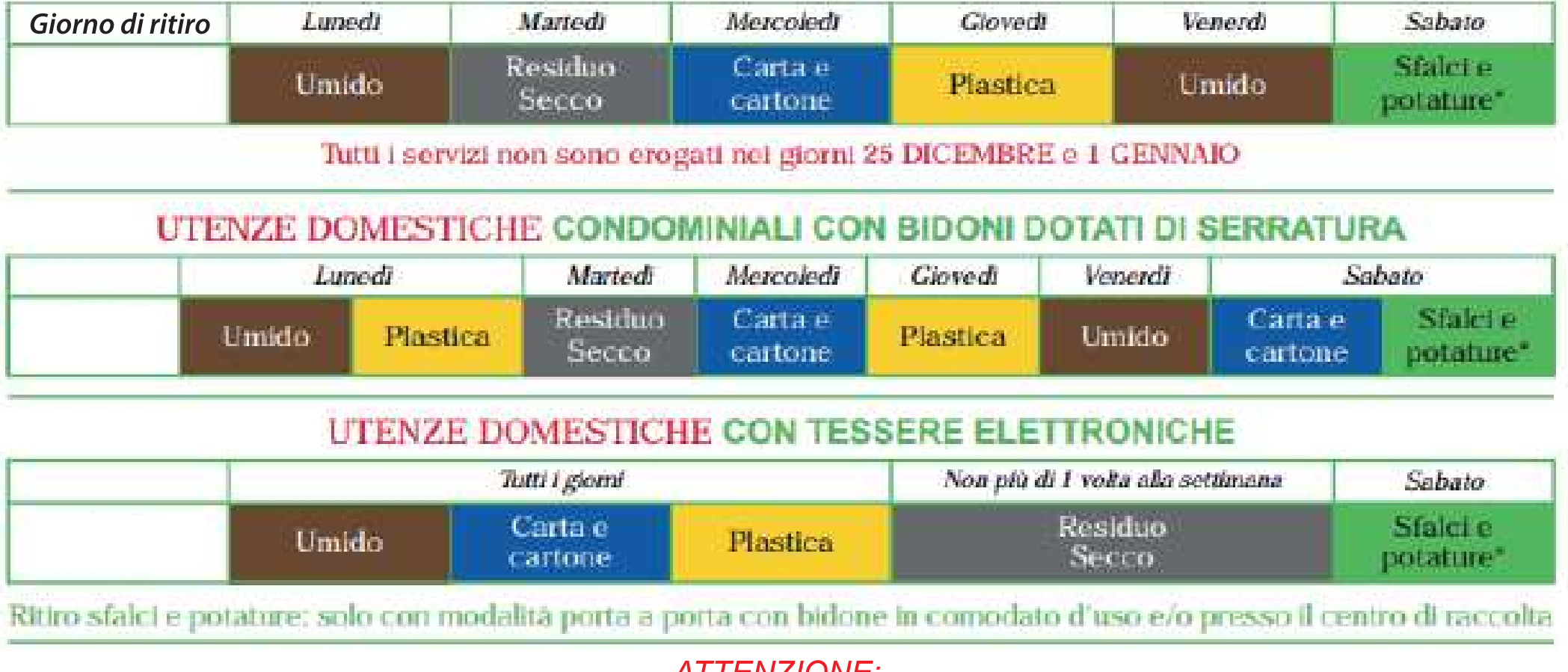

**ATTENZIONE:** 

Tutti i conferimenti devono essere fatti con le dotazioni consegnate e le modaltà indicate dal gestore

Non lasciare materiale al suolo fuori dai contenitori. Una volta svuotati si prega di ritirare i contenitori all'interno dell'abitazione.